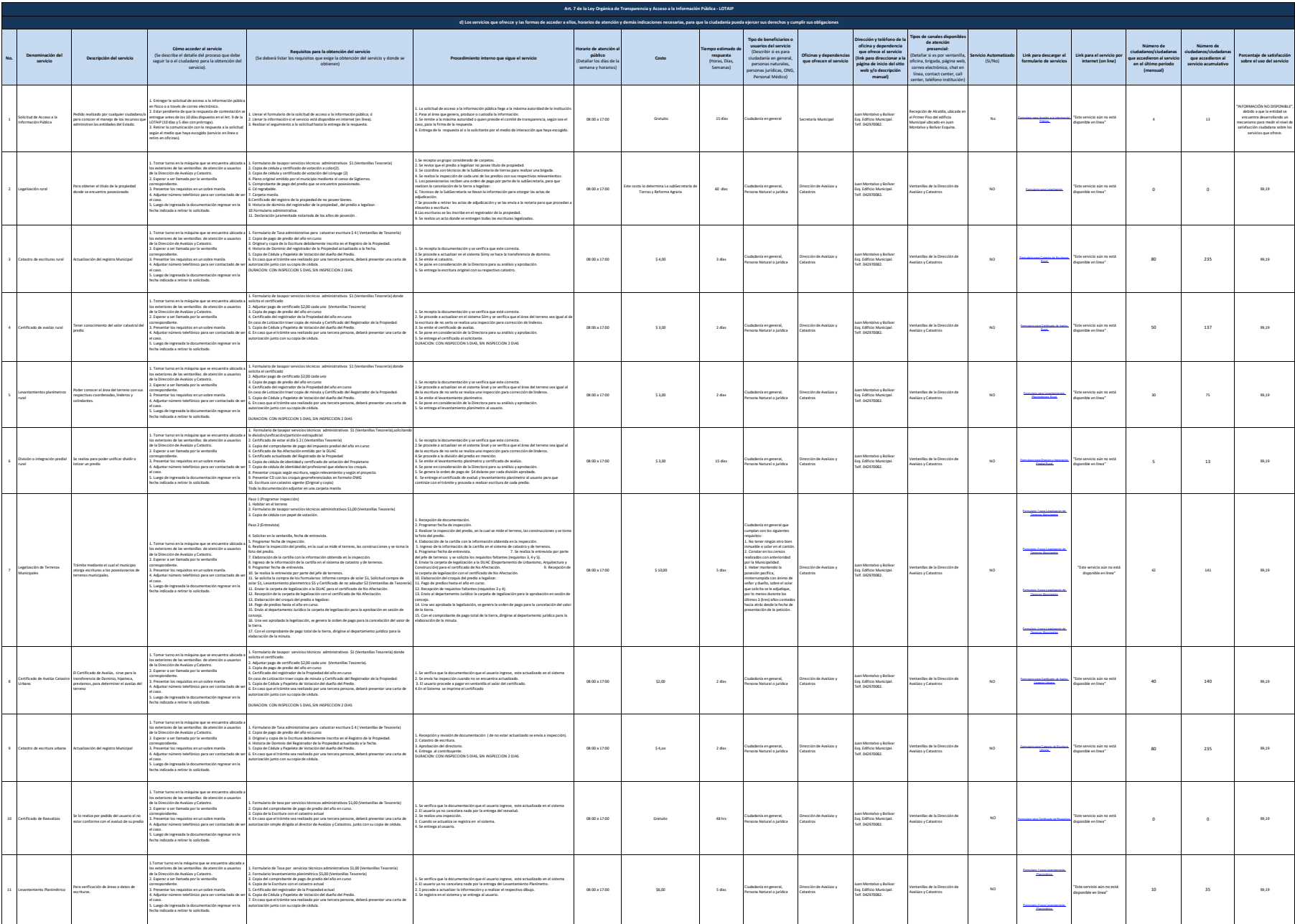

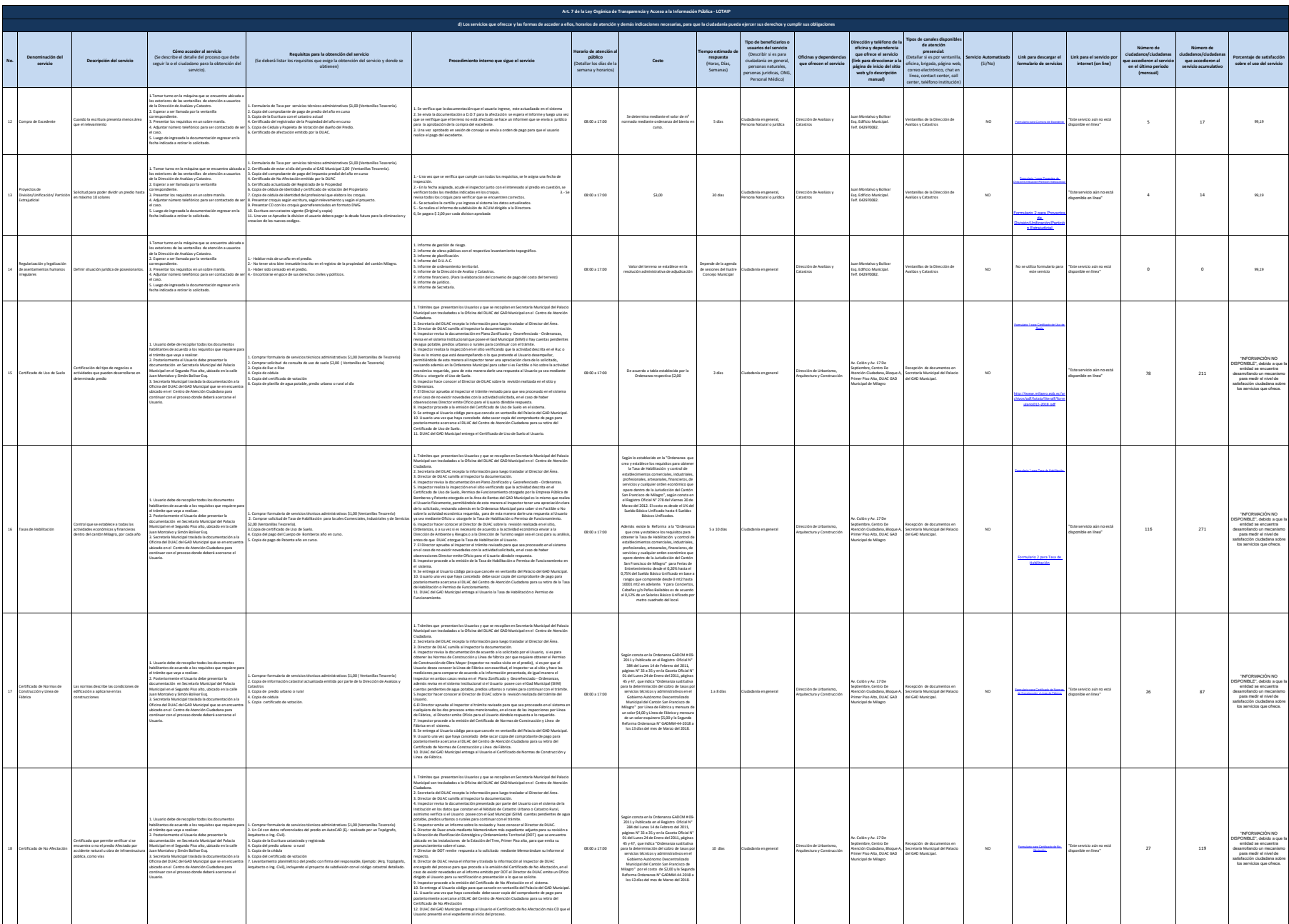

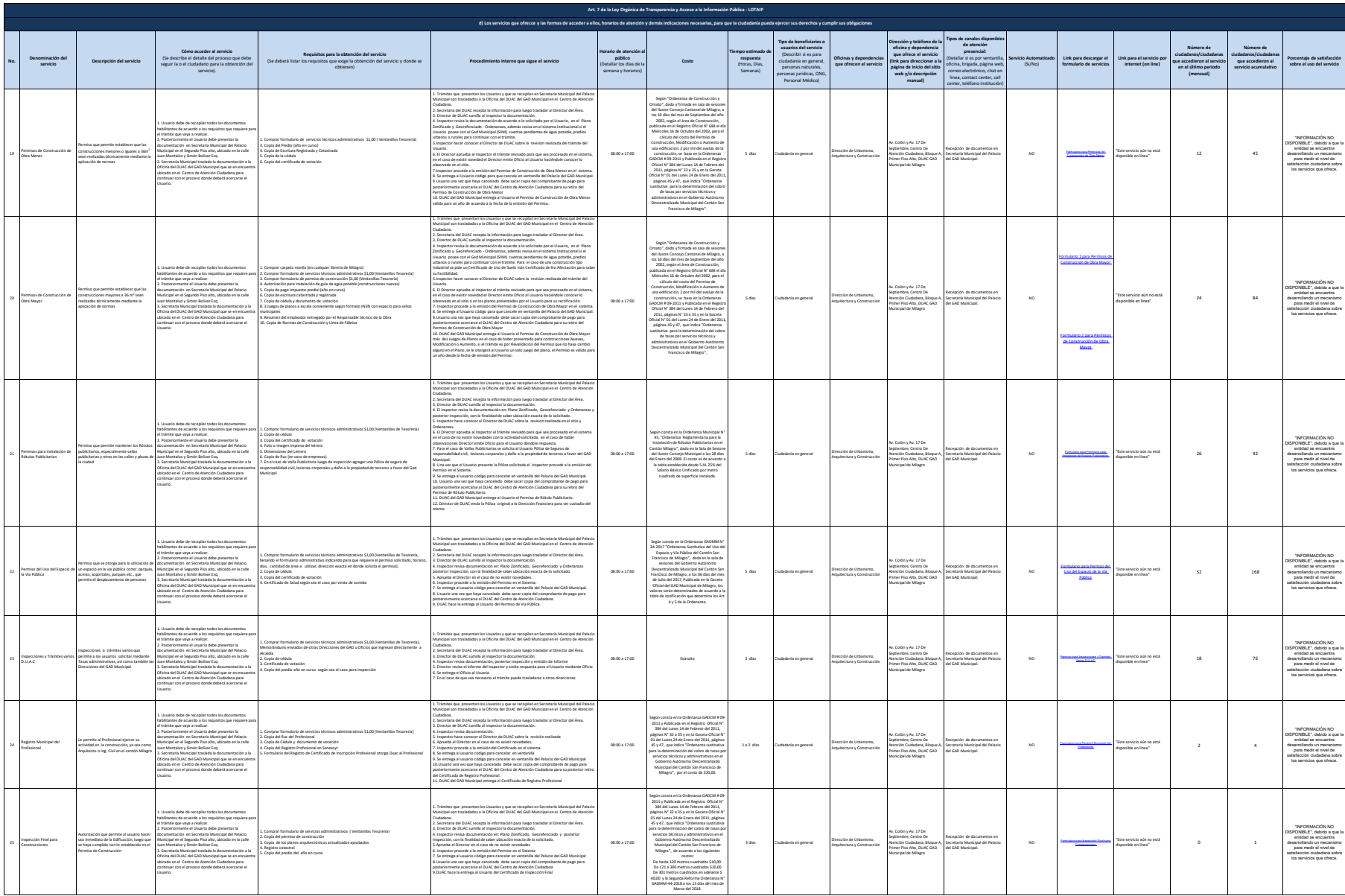

**Ed** see **ACHO** 

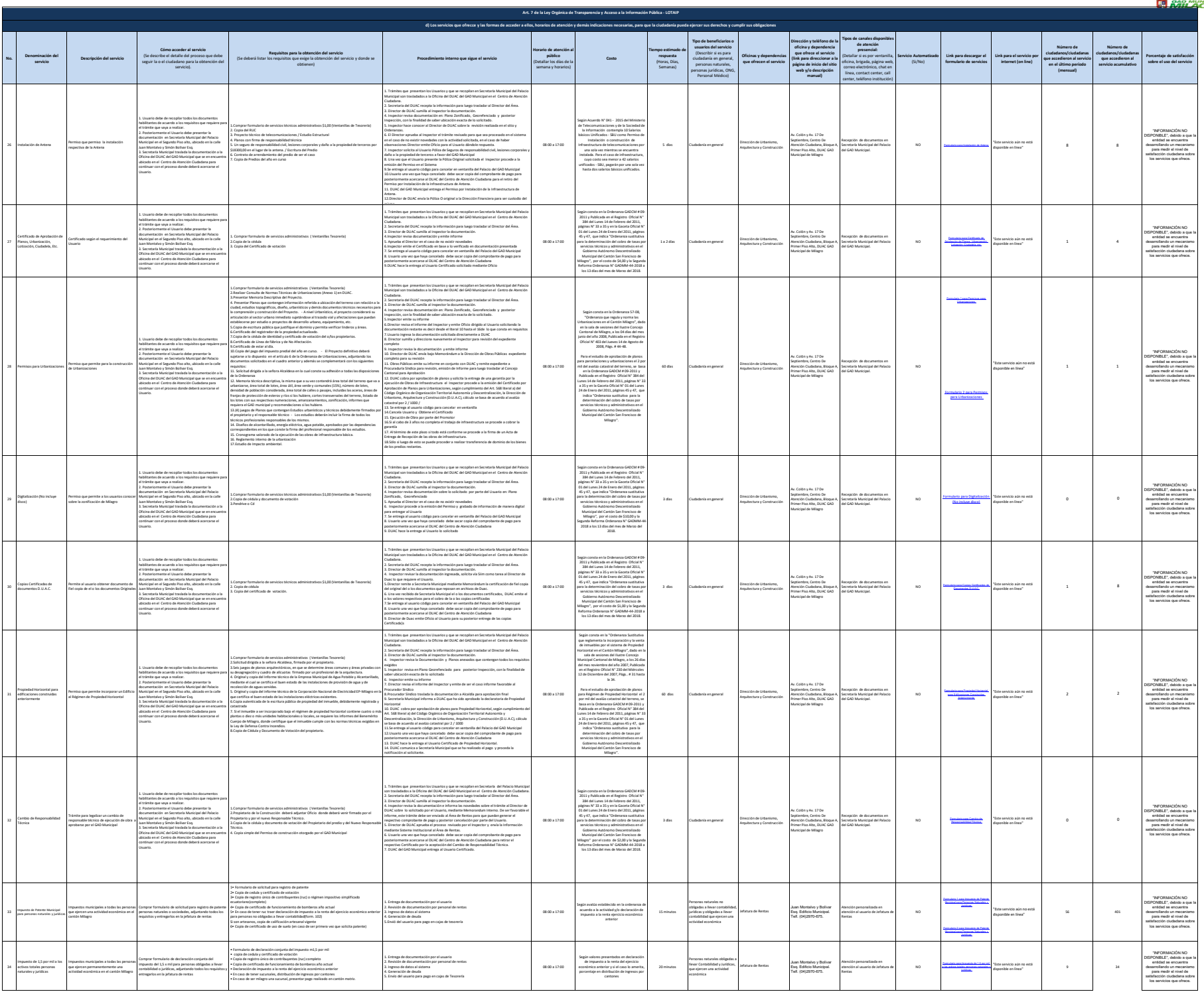

4 de 6 GAD MUNICIPAL DE MILAGRO Literal d.- Servicios que ofrece y la forma de acceder a ellos

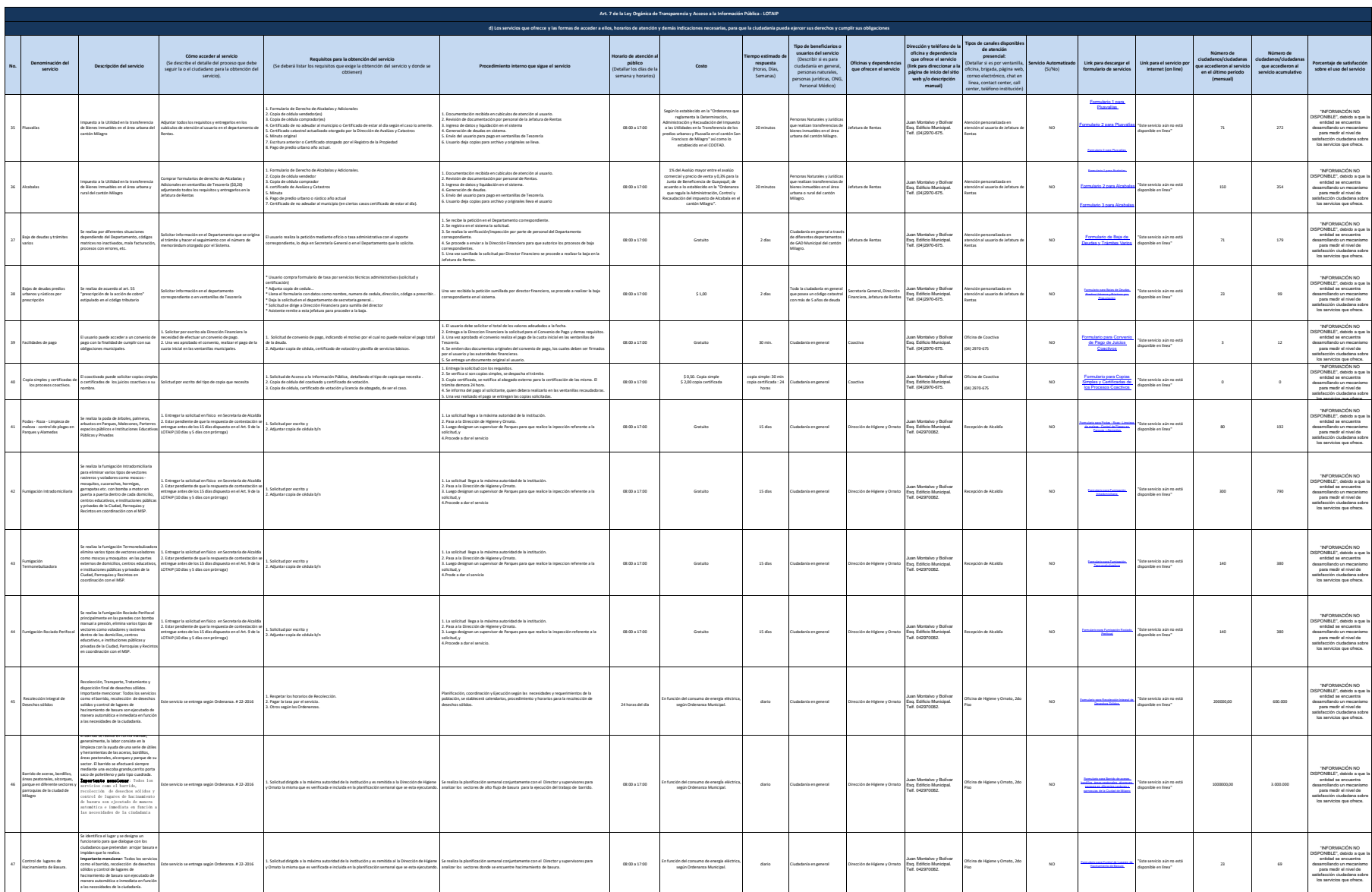

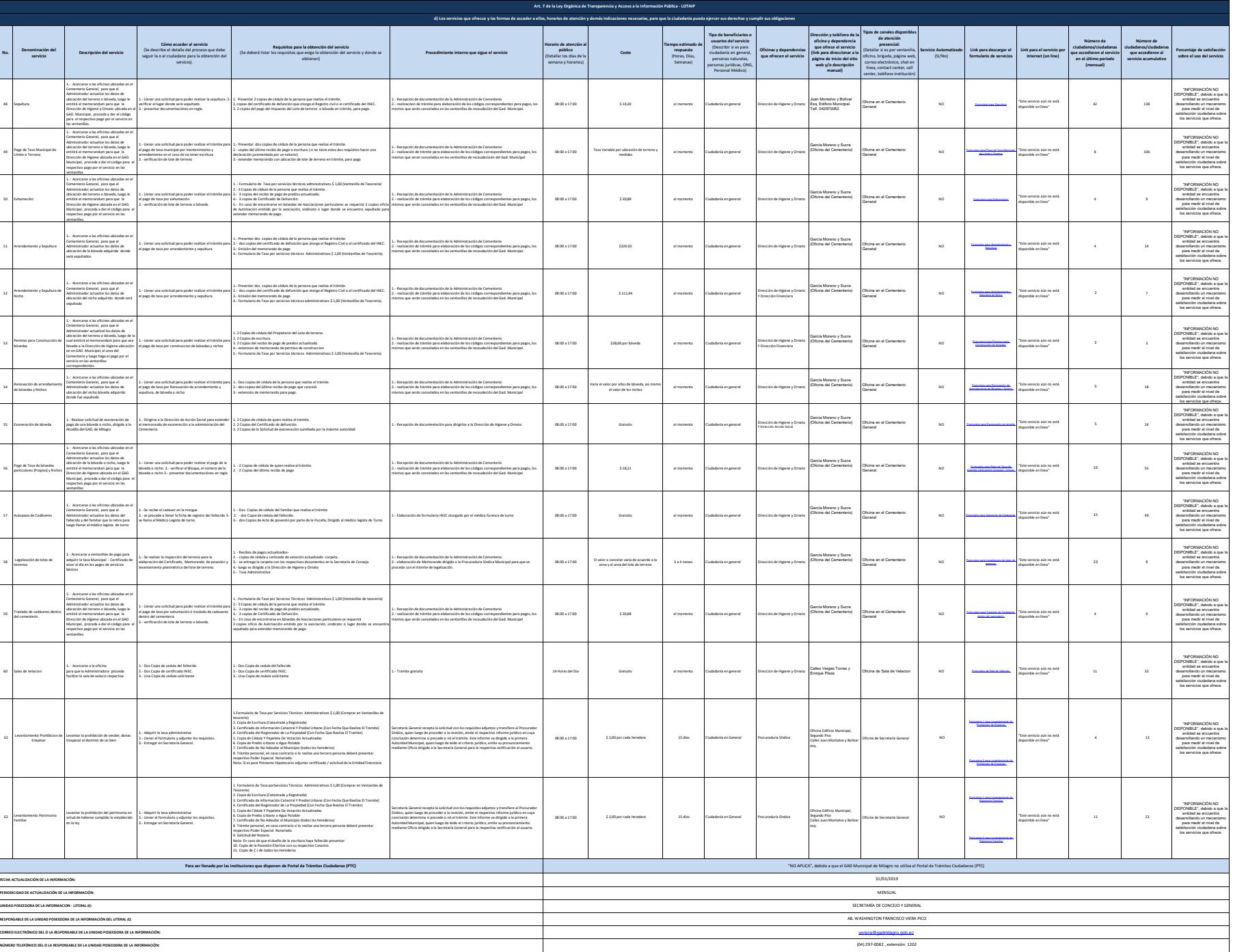